#### GEORGE MASON UNIVERSITY COLLEGE OF EDUCATION AND HUMAN DEVELOPMENT

EDIT 575: Adobe eLearning Applications (2 credits) Fall Semester/2013 Online August 26, 2013 through October 21, 2013

**Instructor**: Heather Tillberg-Webb, PhD

**Contact Information** Mason e-mail: htillber@gmu.edu Skype: htillberg Office hours: By appointment

#### **Course Description**

Provides basic knowledge of available applications for creating, delivering, managing and tracking e-learning experiences. Students learn to create instructional products using the latest e-learning design applications.

#### **Expanded Course Description**

This course provides an overview of the visual design capabilities of the Adobe's eLearning Suite [\(http://www.adobe.com/products/elearningsuite.edu.html\)](http://www.adobe.com/products/elearningsuite.edu.html) for instructional design practice. The Adobe eLearning Design Suite contains a powerful array of tools for instructional design. We will focus on Photoshop, Bridge, Dreamweaver and Captivate in this course. The philosophy of this course is that as an instructional designer, it is important to know the range of capabilities of design tools and to cultivate curiosity and a broad knowledge of software tools in creating an instructional design project. In this course, you will not become an expert in any one Adobe program, but a manipulator of the range of options available to you in the software package. You will become an expert in finding resources, tutorials, and strategies for solving design problems with these tools. You will manipulate bitmap and vector images in Photoshop; develop strategies for managing workflow in Bridge and Dreamweaver. You will explore approaches to creating projects in Captivate and the capabilities for creating interactivity.

All of these components will be used to develop a multimedia instructional design project, which will ultimately be compiled using Dreamweaver and Captivate. Through progress on weekly technical assignments, you will demonstrate an understanding of basic technical tasks in each of these programs. You will demonstrate your achievement of course objectives by creating a series of technical assignments and a final instructional design project.

#### **Entry Skills and Competencies**

Students should possess basic computer skills (e.g., MS Office, Internet search skills) and have high-speed Internet access with a standard browser (Firefox, IE), along with Adobe Acrobat Reader and Adobe Flash Player, both of which are downloadable free of charge at [http://www.adobe.com/downloads/.](http://www.adobe.com/downloads/) Experience in teaching, training, technical development, or equivalent is a plus.

### **Course Objectives**

By the end of this course, you should be able to:

- Evaluate the capabilities of basic software tools useful in instructional design practice and quickly apply features of these tools to practice
- Implement basic visual design strategies to an instructional design process
- Use the key tools and features of the Adobe eLearning Suite for their optimal uses
- Edit and modify bitmap and vector graphics in Photoshop
- Identify the difference between bitmap and vector graphics
- Create simple interactivity in Captivate
- Publish graphics in a variety of formats, particularly for use on the web
- Import web design and graphics into Dreamweaver
- Optimize project management through the use of Bridge
- Develop a project wireframe
- Create a multimedia instructional design product using a range of tools in the Adobe eLearning Suite

#### **Required Texts/Resources**

#### **Lynda.com tutorials**:

The required instructional resource for this course is multimedia tutorials at Lynda.com. A package of tutorials will be compiled for the course.

If you are using versions of Adobe software other than the CC (Creative Cloud), there is also an option to purchase a monthly membership to Lynda.com to select from all tutorials on the site.

#### **Adobe Software**:

There is also a requirement to have access to the software packages used in this course. Adobe modified their pricing so that almost all of their software is available through Adobe Creative Cloud. The student pricing for this is 19.99/month. The tools from the Creative Cloud which you will use are: Photoshop, Dreamweaver, Bridge.

We will also use Adobe Captivate. We will limit use of Captivate to the last month of the course to enable you to use the free trial download.

The pacing of activities involving software packages will be designed to allow students to take advantage of 30-day software trials as much as possible. Free trials are available at: [http://www.adobe.com/downloads/.](http://www.adobe.com/downloads/)

#### **Instructional Approach**

The course will be taught in an online asynchronous format. The online sessions are asynchronous using the Blackboard Learning Management system housed in the MyMason portal. Materials used to support instruction include readings, lectures, hands-on experiences, research activities, threaded discussions and projects. Weekly content is described in detail and course topics, activities and assignments are posted on our Blackboard course site.

Another key detail of this course is the flexibility and options around the software used in the course. Students are encouraged to select projects that push their own ability with the software tools being explored in the course.

### **Student Expectations**

a. Students must adhere to the guidelines of the George Mason University Honor Code [See http://oai.gmu.edu/honorcode/].

b. Students must follow the university policy for Responsible Use of Computing [See http://universitypolicy.gmu.edu/policies/responsible-use-of-computing/].

c. Students are responsible for the content of university communications sent to their George Mason University email account and are required to activate their account and check it regularly. All communication from the university, college, school, and program will be sent to students solely through their Mason email account.

d. The George Mason University Counseling and Psychological Services (CAPS) staff consists of professional counseling and clinical psychologists, social workers, and counselors who offer a wide range of services (e.g., individual and group counseling, workshops and outreach programs)to enhance students' personal experience and academic performance [See http://caps.gmu.edu/].

e. Students with disabilities who seek accommodations in a course must be registered with the George Mason University Office of Disability Services (ODS) and inform their instructor, in writing, at the beginning of the semester[See http://ods.gmu.edu/].

f. Students must follow the university policy stating that all sound emitting devices shall be turned off during class unless otherwise authorized by the instructor.

g. The George Mason University Writing Center staff provides a variety of resources and services (e.g., tutoring, workshops, writing guides, handbooks)intended to support students as they work to construct and share knowledge through writing [See [http://writingcenter.gmu.edu/\]](http://writingcenter.gmu.edu/). Revised 12/18/12

### **PROFESSIONAL DISPOSITIONS**

Students are expected to exhibit professional behaviors and dispositions at all times.

### **Professional Standards – Instructional Design and Technology**

1. Instructional Design Competencies (IBSTPI)

This course adheres to the standards for instructional design competency of the International Board of Standards for Training, Performance, and Instruction (IBSTPI). The complete list of IBSTPI standards is located at [http://www.ibstpi.org/Competencies/instruct\\_design\\_competencies.htm](http://www.ibstpi.org/Competencies/instruct_design_competencies.htm)

2. Code of Professional Ethics (AECT)

This course adheres to the code of professional ethics for the field of educational technology set down by the Association for Educational Communication and Technology (AECT). The full text of the AECT Code of Professional Ethics is located at<http://www.aect.org/About/Ethics.asp>

3. Other Professional Standards/Guidelines

The ASTD Certification Institute has published standards that focus on competency models for corporate and government trainers at <http://www.astd.org/content/research/competency/competencyStudy.htm>

# **CORE VALUES COMMITMENT**

The College of Education & Human Development is committed to collaboration, ethical leadership, innovation, research-based practice, and social justice. Students are expected to adhere to these principles. http://cehd.gmu.edu/values/

**For additional information on the College of Education and Human Development, Graduate School of Education, please visit our website [See [http://gse.gmu.edu/\]](http://gse.gmu.edu/)** 

# **Evaluation and Grading**

Assignments in this course consist of:

**Weekly technical assignments** (weekly completion of an assignment that demonstrates competence of the covered concepts):

Week 2 – Basic Corrections

Week 3 – Image Combination

Week 4 – Custom Template

Week 5 – Project Management

Week 6 – Captivate Demonstration

Week 7 - Captivate Interactivity; Rapid Prototype

**Weekly technical assignment peer reviews** (welcome message and weekly online critiques);

### **2 Learning reflections**

**A Final Multimedia Instructional Design Project** 

The final project will be a multimedia instructional design project using the Adobe Creative Suite software tools. The project should choose a training or education problem and storyboard a multimedia tutorial to address the problem. Your training solution should contain:

Conceptual components:

- Learning objectives
- Breakdown of tasks
	- o Brief content/instruction section
	- o Brief demonstration
	- o Opportunity for user feedback
- Appropriate visuals for key steps

Technical components:

- Use of at least one bitmap image
- Use of effective visual hierarchy principles: contrast, repetition, alignment, proximity
- Use of template
- Use of rollover interactivity
- Embedding of interactive files in html files
- Use of quiz feature in Captivate

### **Grading scale**

### **Assignments**

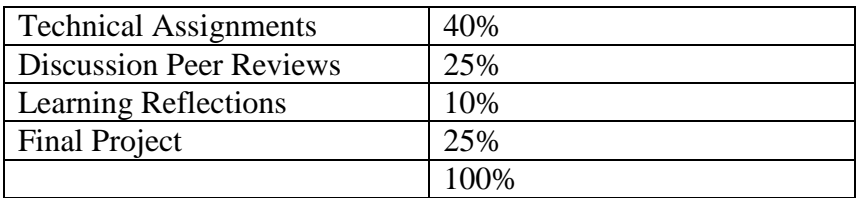

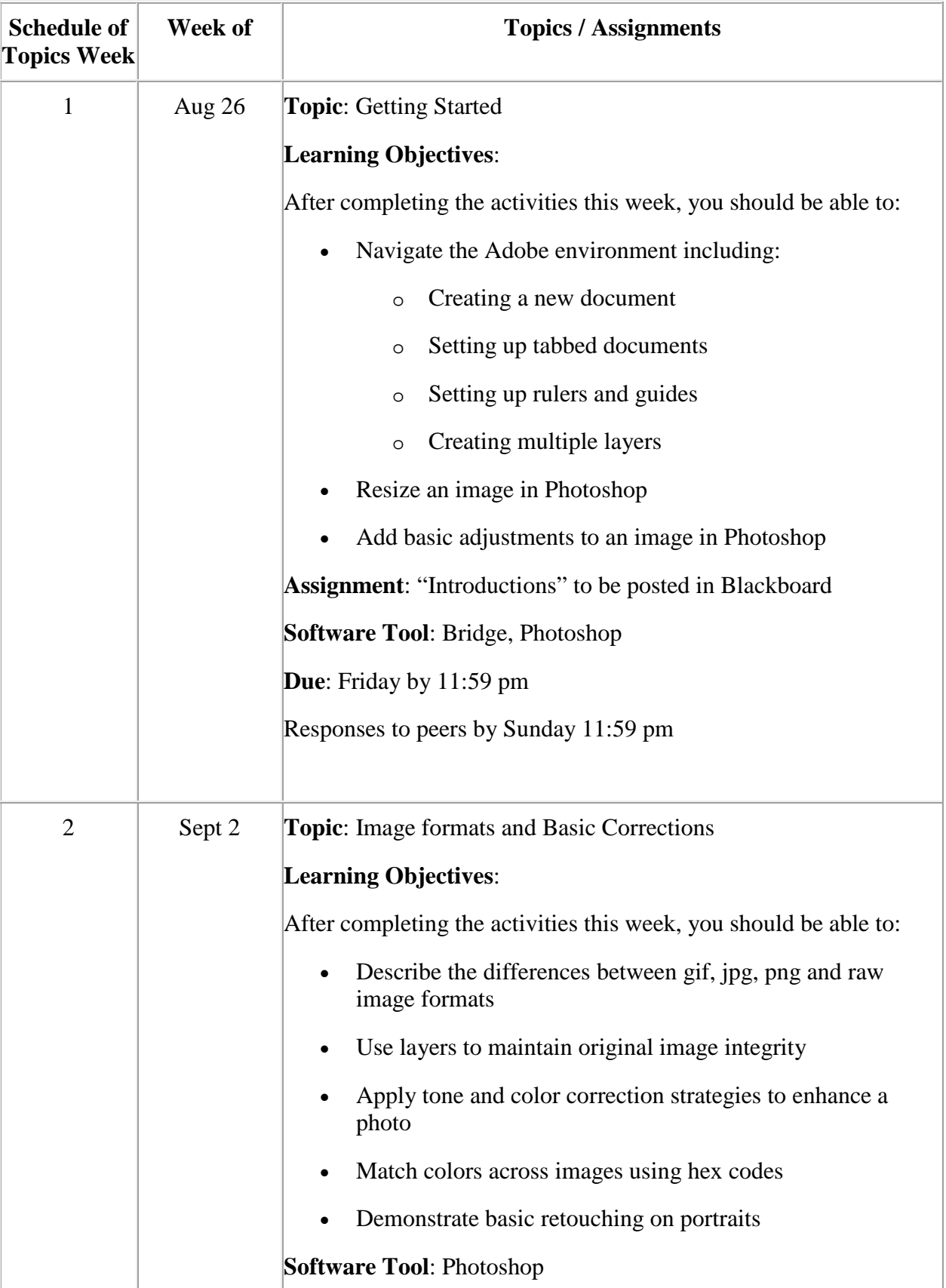

# **Overview of Weekly Topics and Learning Objectives**

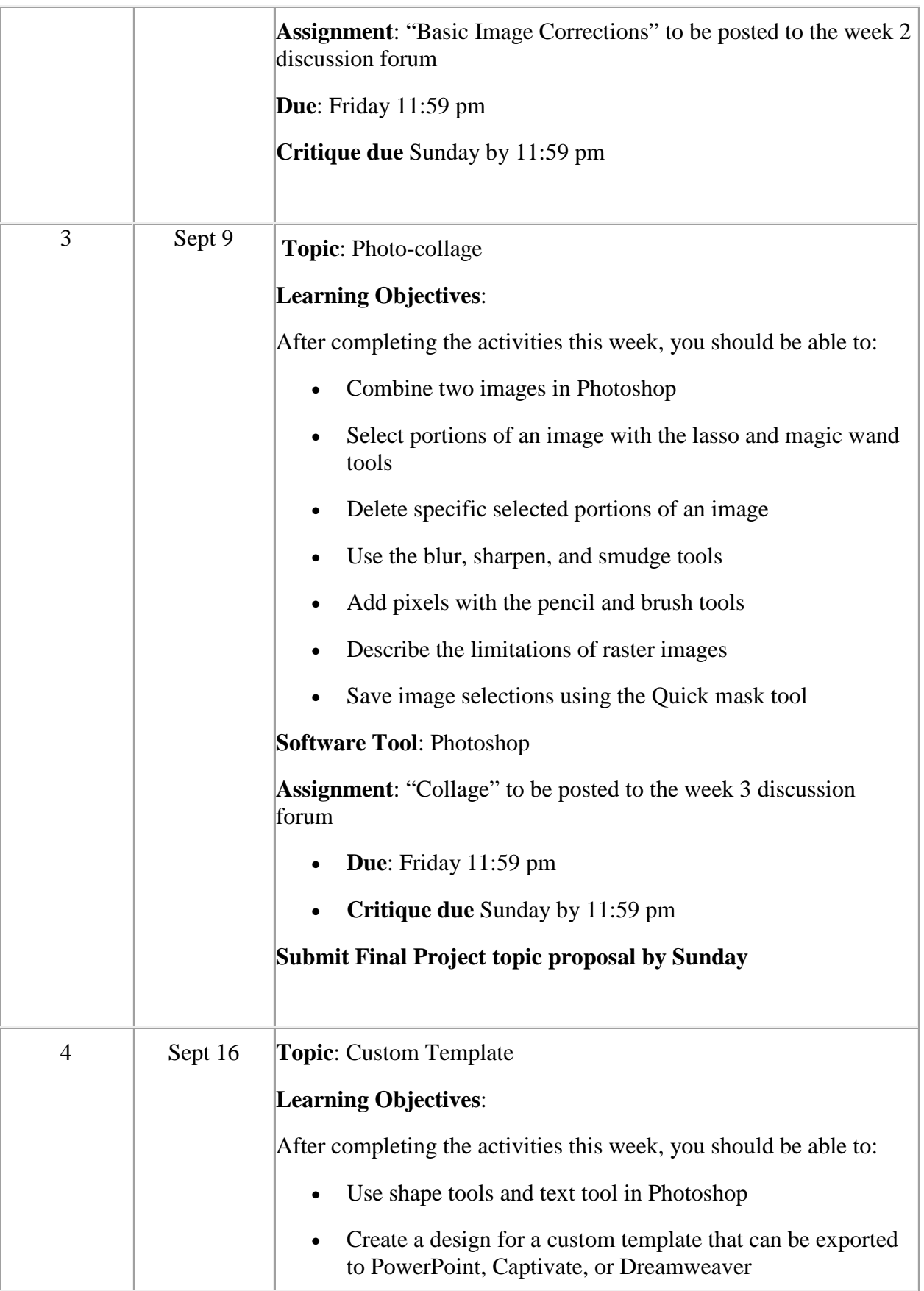

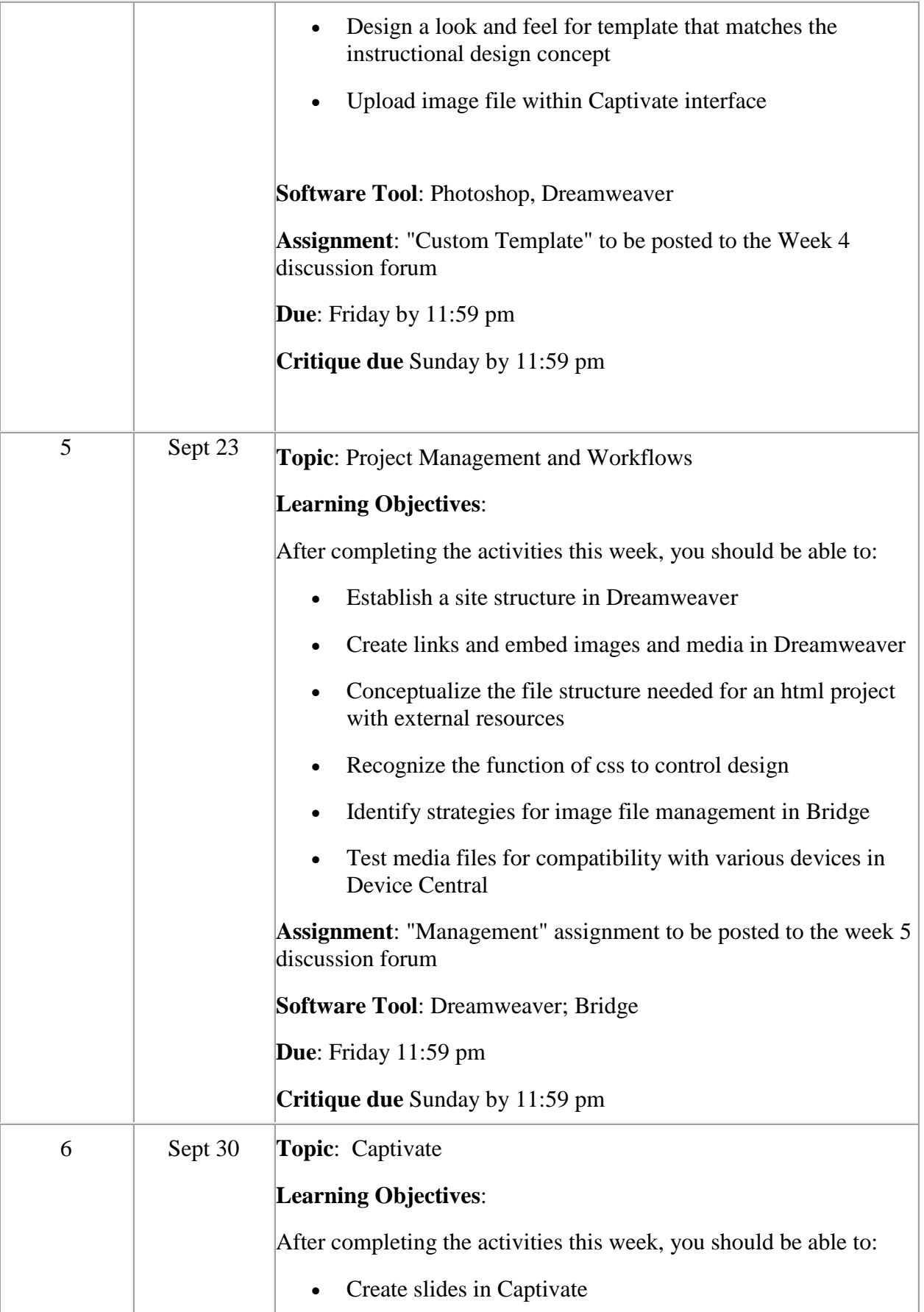

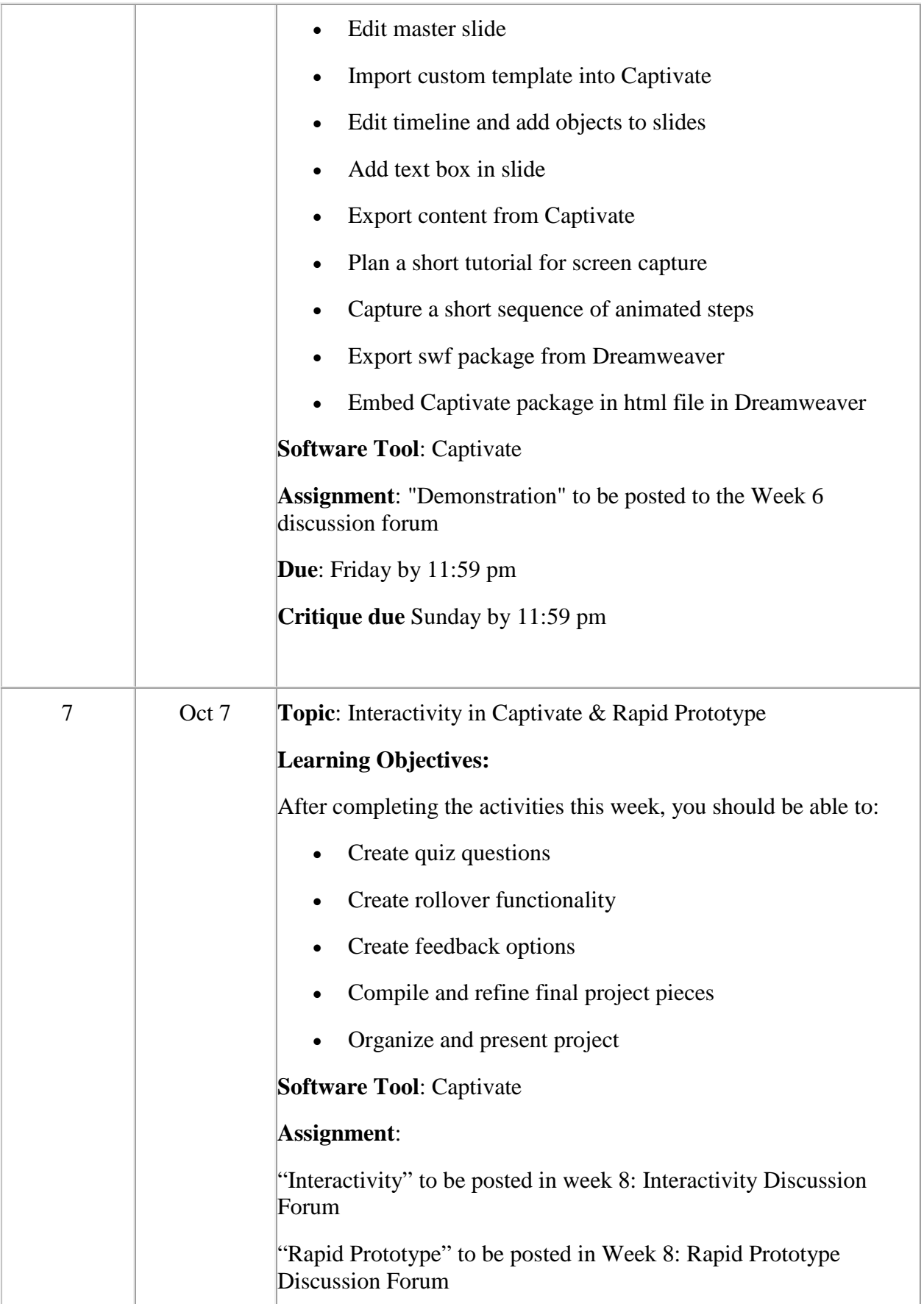

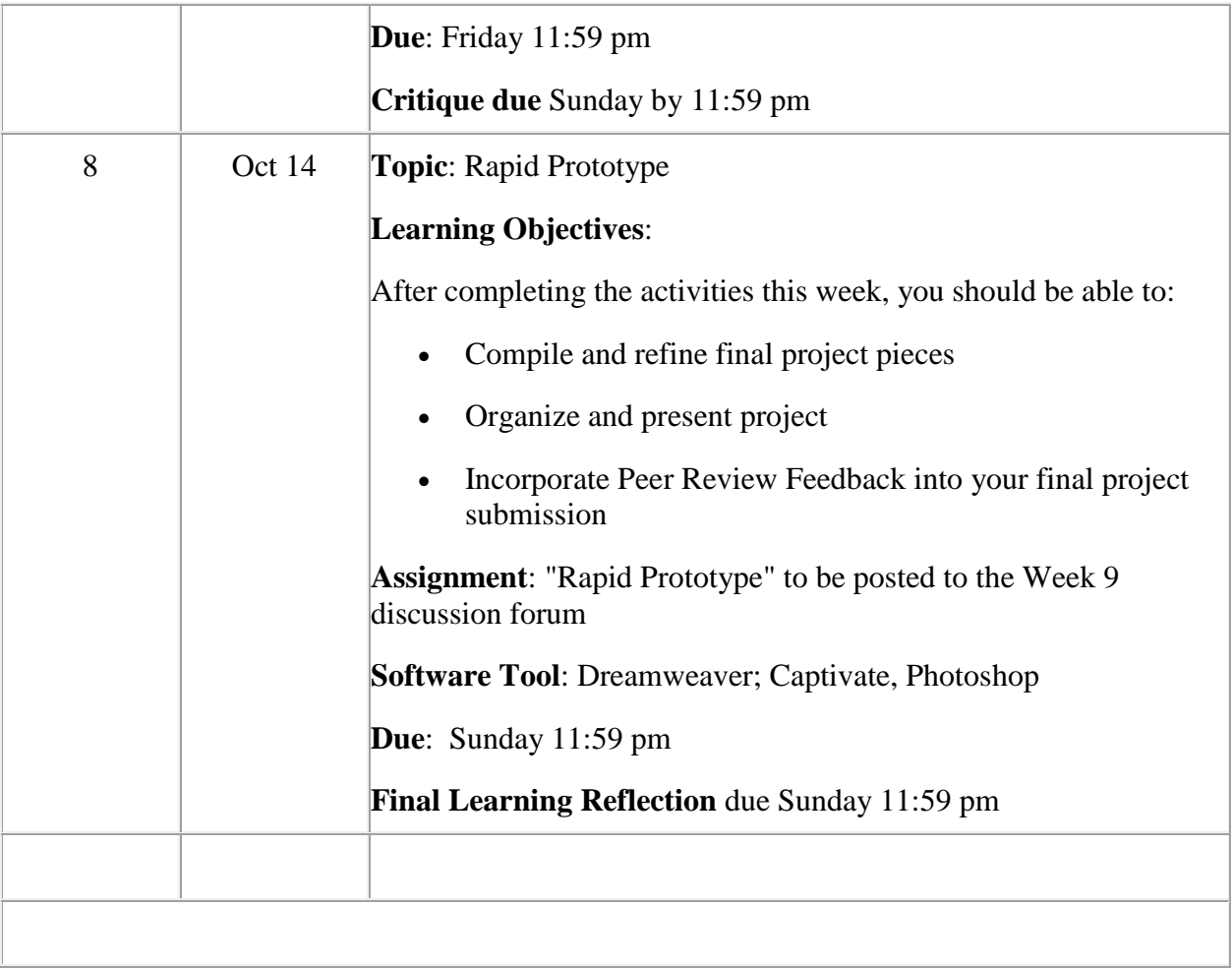

# **Assessment Rubrics**

# **Discussion Rubric**

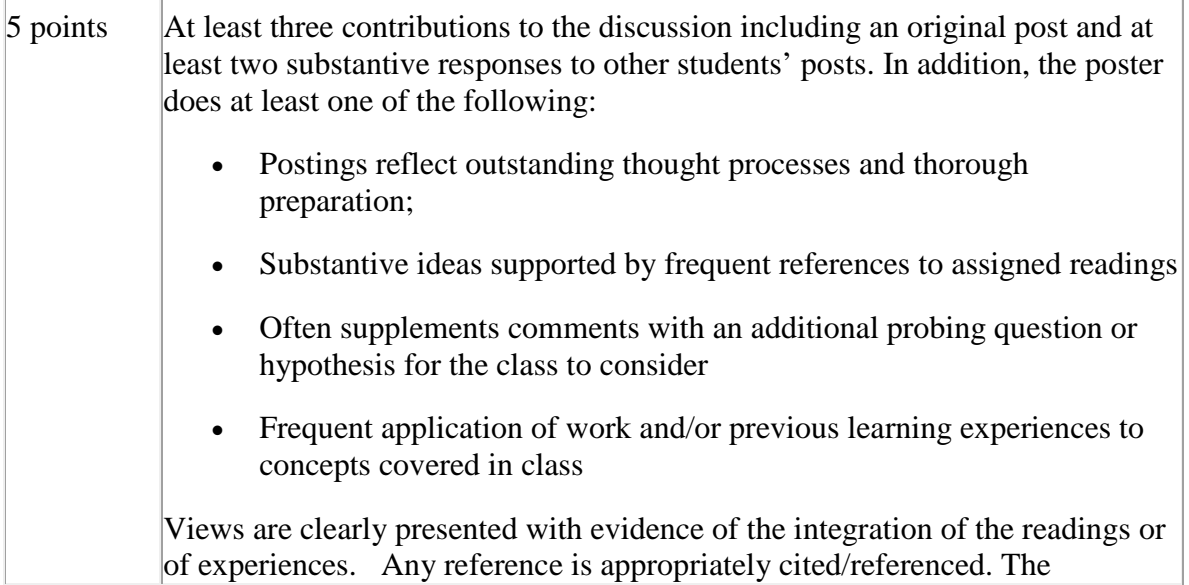

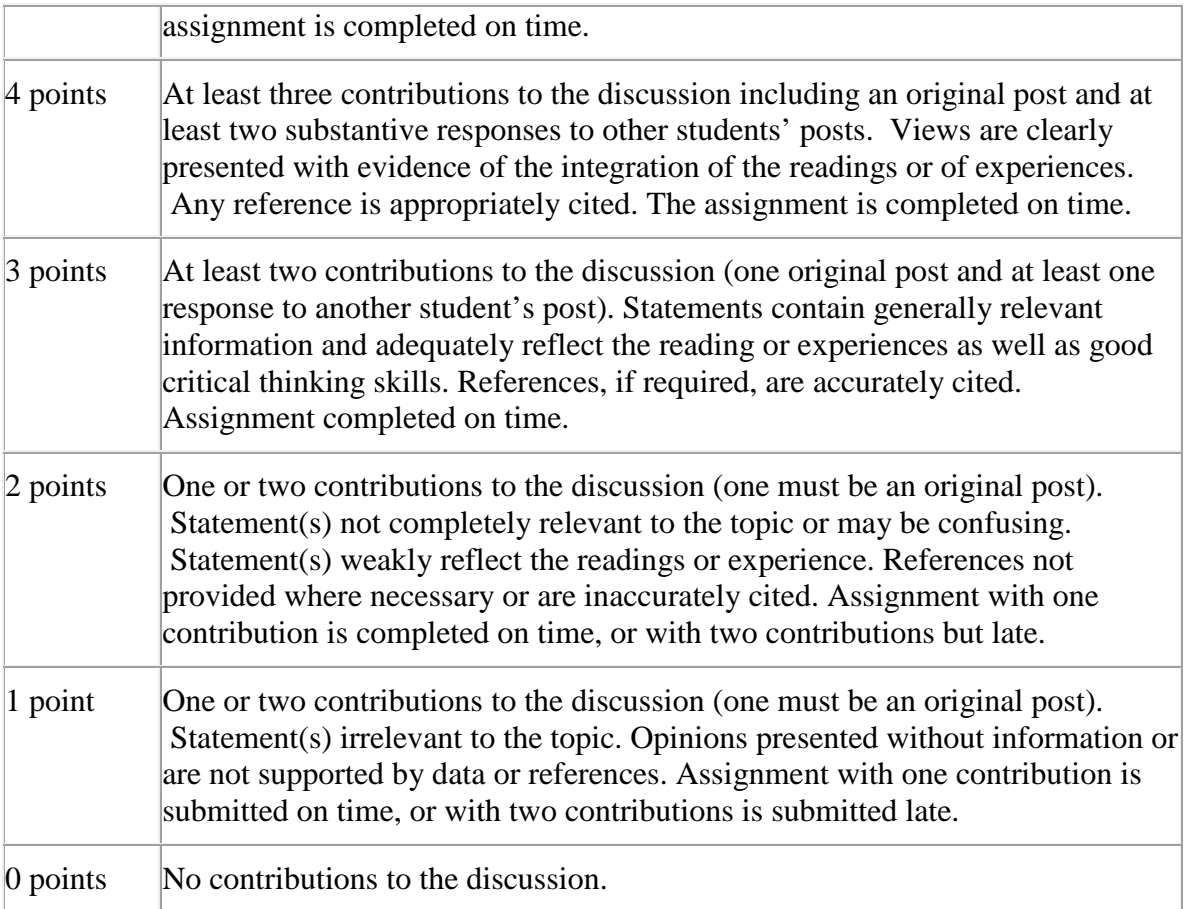

# **Reflection Rubric**

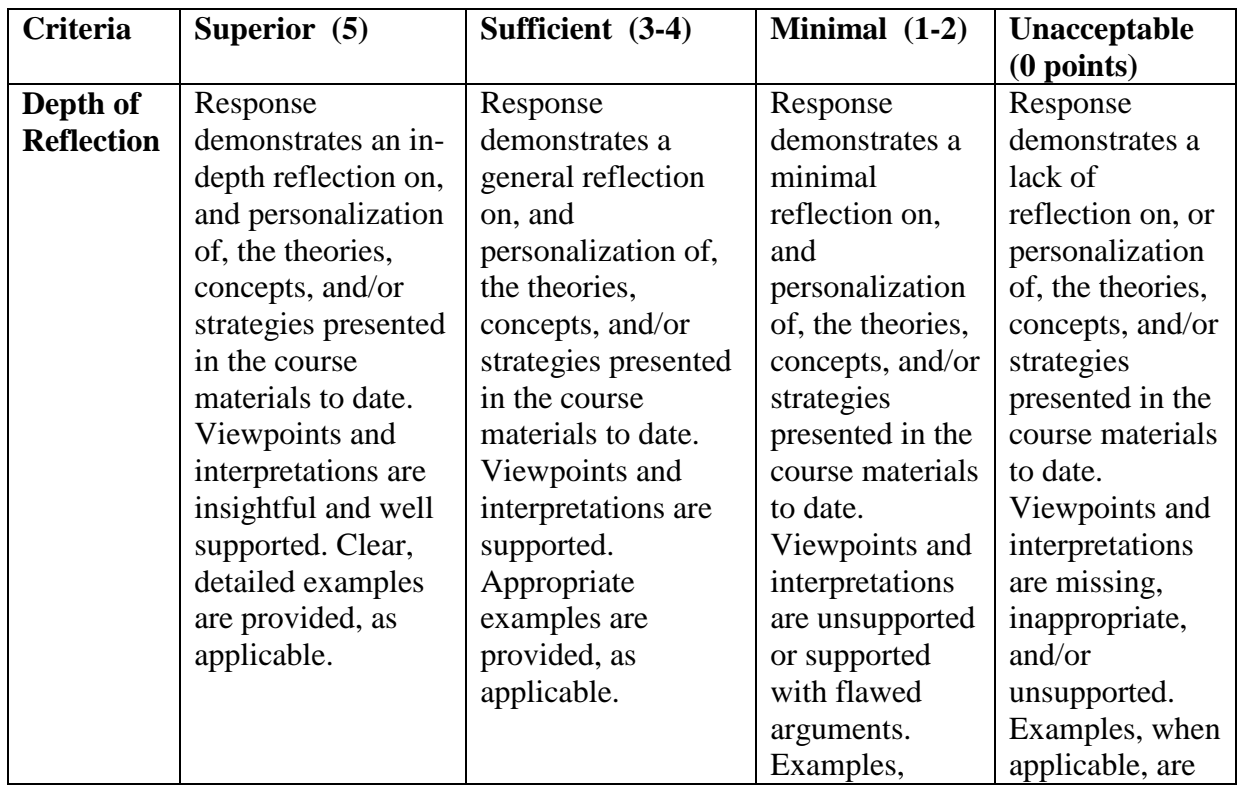

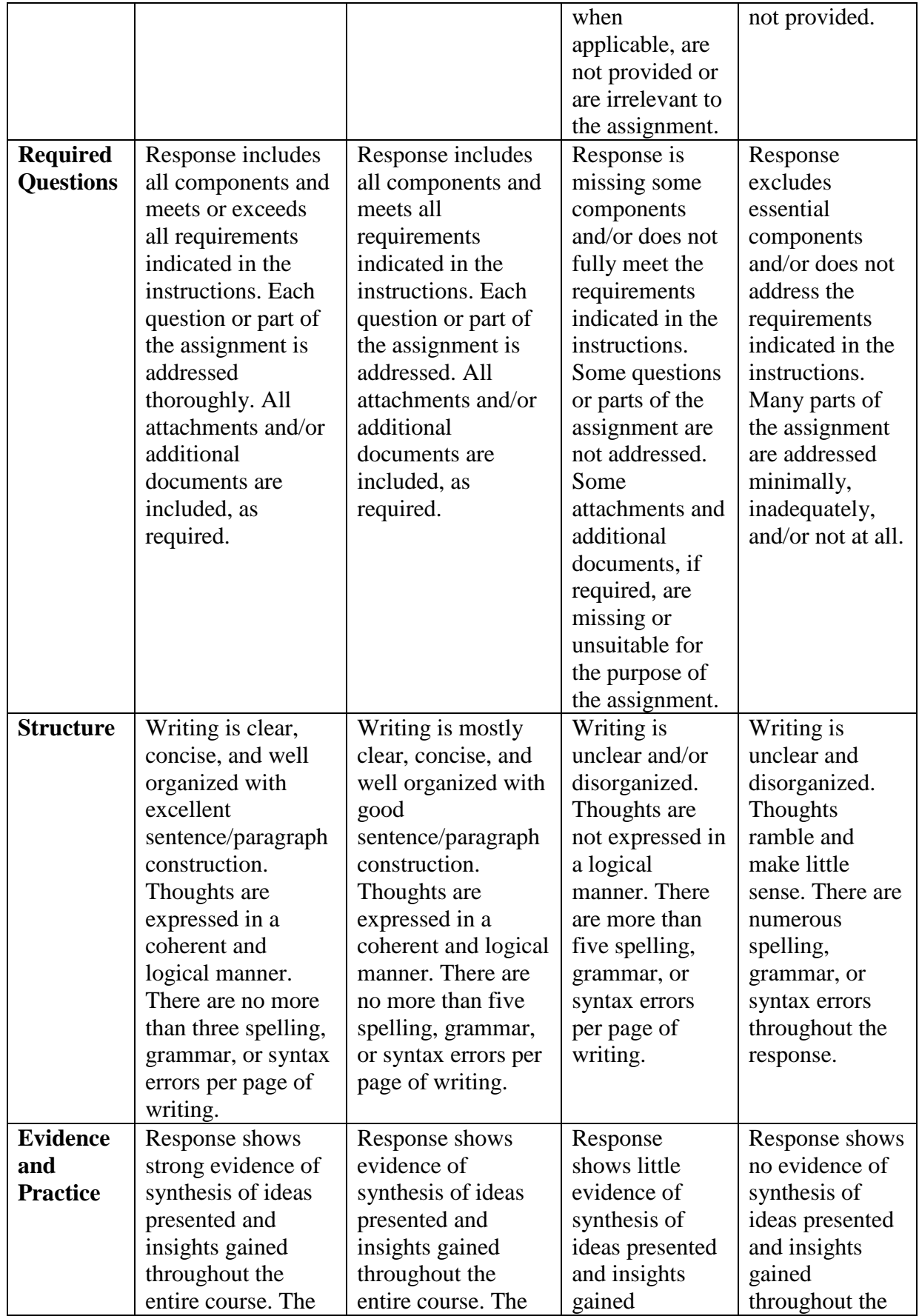

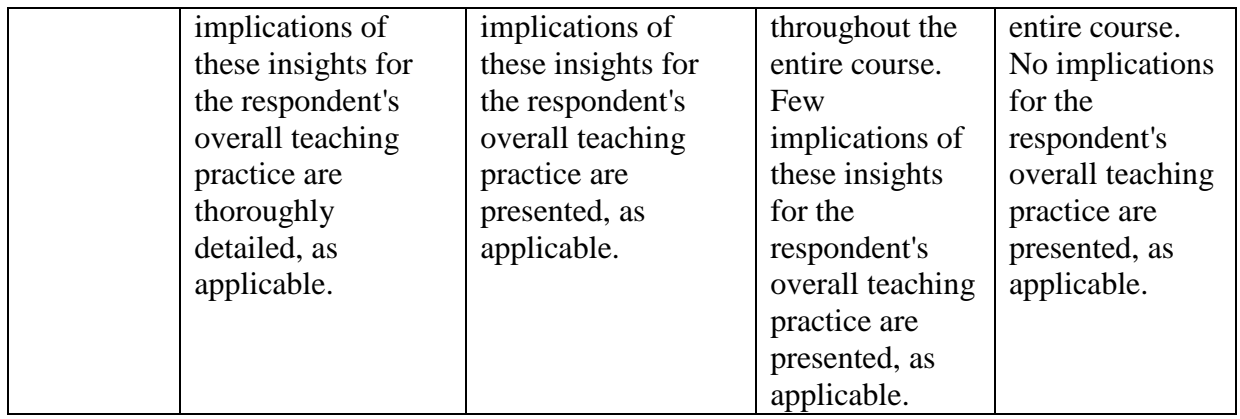

(Adapted from [www.cpcc.edu/learningcollege/learning.../](http://www.cpcc.edu/learningcollege/learning.../rubrics/reflection_rubric.doc)**rubrics**/**reflection**\_**rubric**.doc)

# **Peer Review Rubric**

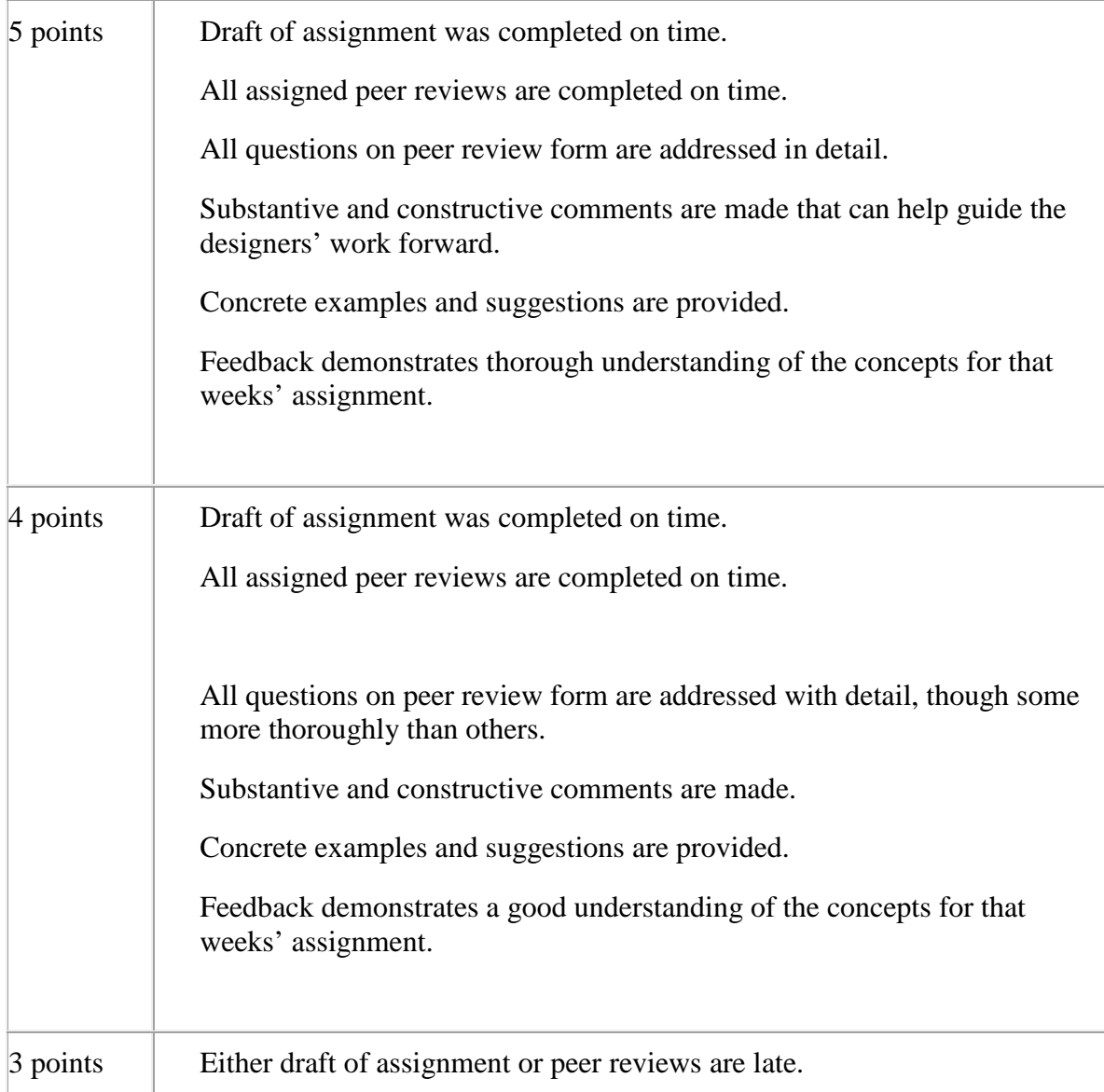

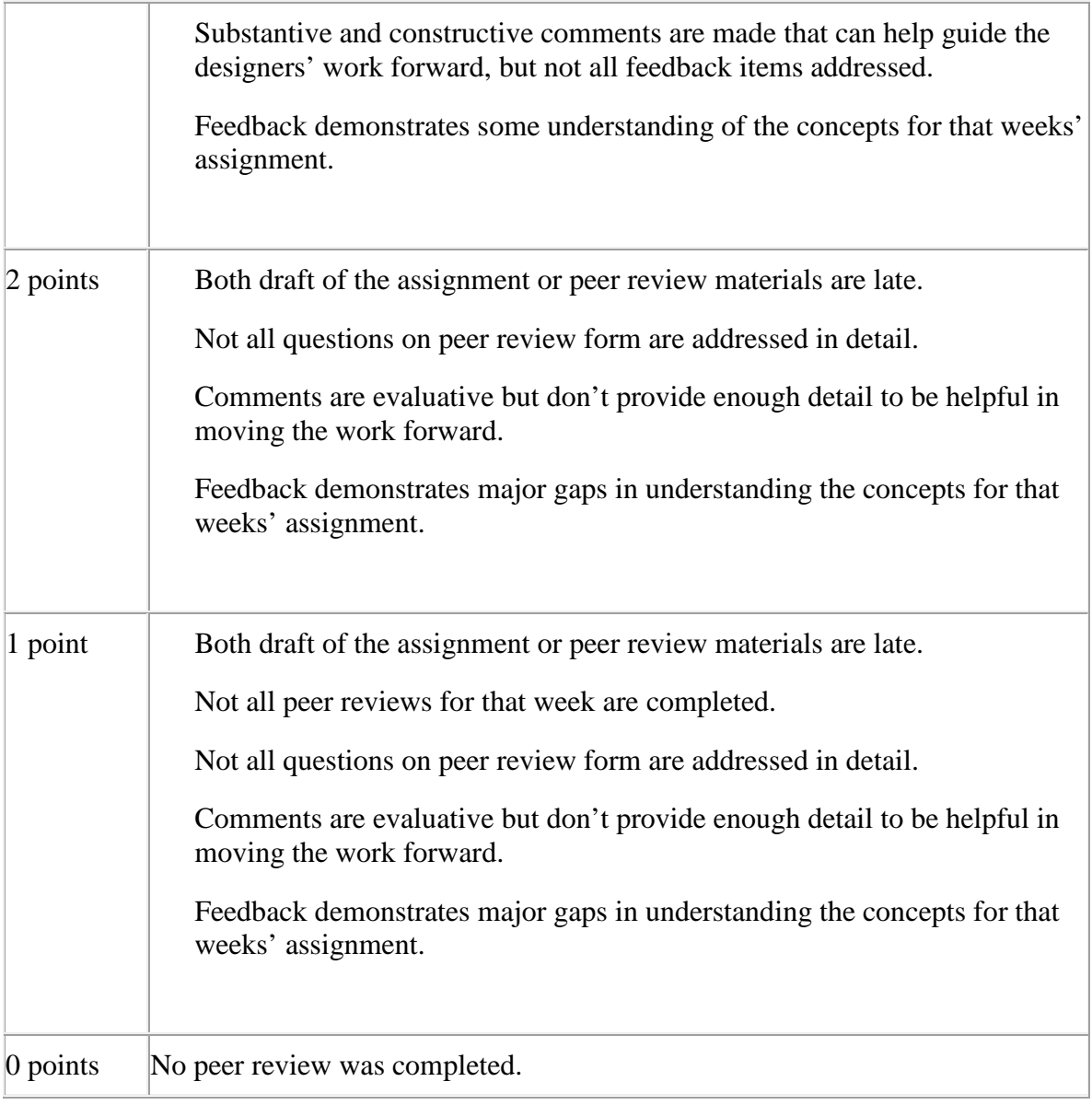

# **Final Project Description & Rubric**

The final project will be a multimedia instructional design project using the Adobe eLearning Suite software tools. The key programs that should be used to construct this project will be: Photoshop, Dreamweaver, and Captivate.

The project should choose a training or education problem and storyboard a multimedia tutorial to address the problem. As this is an instructional design course, you need an element of appropriate instructional design-- so learning objectives and a plan for assessment. Your main focus will be on the technical tasks of constructing the training materials.

Your training solution should contain:

# **Conceptual components**:

- Learning objectives (10 points)
- Breakdown of tasks (15 points)
	- o Brief content/instruction section
	- o Brief demonstration
	- o Opportunity for user feedback
- Appropriate & helpful visuals for key steps and points in presentation (15 points)

# **Technical components:**

- Use of at least one bitmap image (5 points)
- Use of effective visual hierarchy principles: contrast, repetition, alignment, proximity & choice of images for visual interest (20 points)
- Use of template (5 points)
- Customization of rollover interactivity (5 points)
- Embedding of interactive files in html files (5 points)
- Use of quiz feature in Captivate, including providing feedback (15 points)
	- o Quiz attempts to measure learning objective (5 points)